# **МИНИСТЕРСТВО ОБРАЗОВАНИЯ И НАУКИ РОССИЙСКОЙ ФЕДЕРАЦИИ**

### **Федеральное государственное бюджетное образовательное учреждение высшего образования**

«ТОМСКИЙ ГОСУДАРСТВЕННЫЙ УНИВЕРСИТЕТ СИСТЕМ

УПРАВЛЕНИЯ И РАДИОЭЛЕКТРОНИКИ»

(ТУСУР)

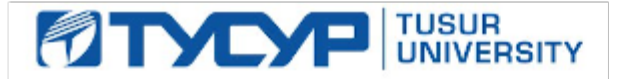

## УТВЕРЖДАЮ

Директор департамента образования

Документ подписан электронной подписью Сертификат: 1сбсfa0a-52aб-4f49-aef0-5584d3fd4820<br>Владелец: Троян Павел Ефимович Действителен: с 19.01.2016 по 16.09.2019

## РАБОЧАЯ ПРОГРАММА ДИСЦИПЛИНЫ

### **Управление жизненным циклом программных систем**

Уровень образования: **высшее образование - бакалавриат** Направление подготовки / специальность: **09.03.04 Программная инженерия** Направленность (профиль) / специализация: **Индустриальная разработка программных продуктов**  Форма обучения: **очная** Факультет: **ФСУ, Факультет систем управления** Кафедра: **АОИ, Кафедра автоматизации обработки информации** Курс: **4** Семестр: **7** Учебный план набора 2015 года

Распределение рабочего времени

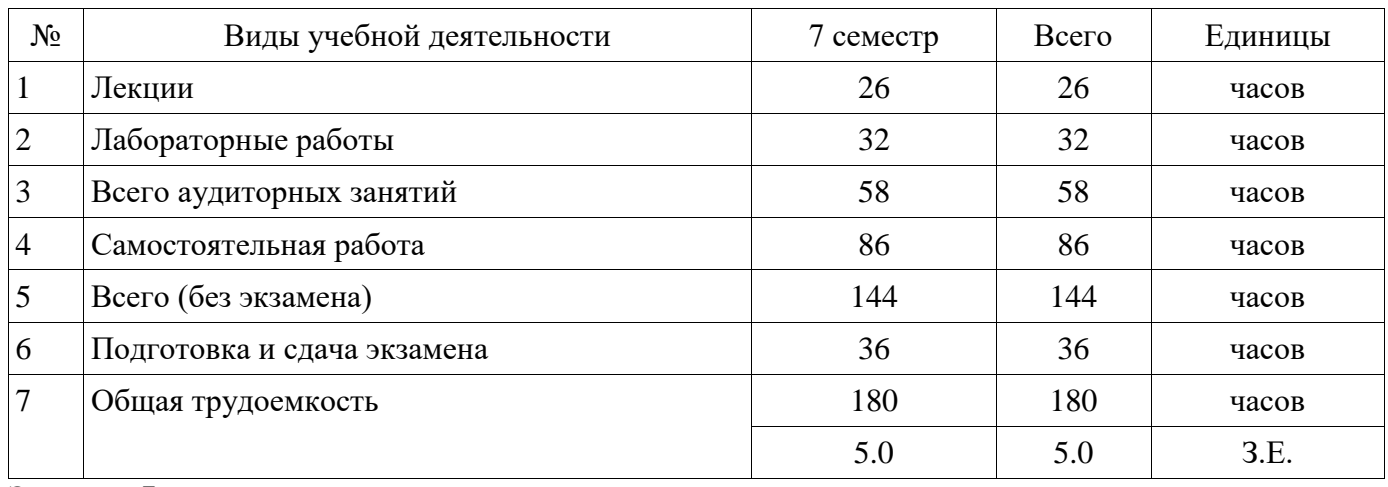

Экзамен: 7 семестр

Томск 2018

Рассмотрена и одобрена на заседании кафедры протокол № 318 от « $3 \times 7$  2018 г.

## ЛИСТ СОГЛАСОВАНИЯ

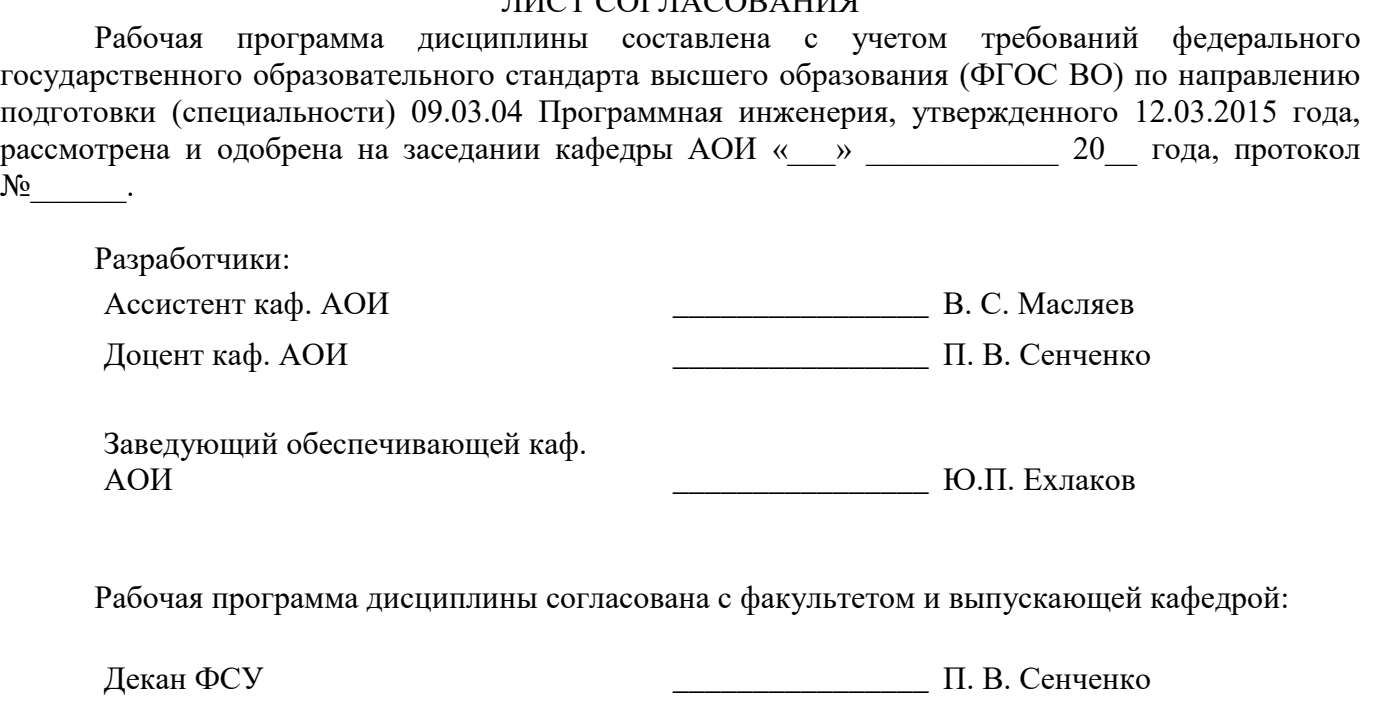

Заведующий выпускающей каф. АОИ \_\_\_\_\_\_\_\_\_\_\_\_\_\_\_\_ Ю.П. Ехлаков

Эксперты:

Доцент кафедры автоматизации обработки информации (АОИ) \_\_\_\_\_\_\_\_\_\_\_\_\_\_\_\_ Н. Ю. Салмина

Доцент кафедры автоматизации обработки информации (АОИ) \_\_\_\_\_\_\_\_\_\_\_\_\_\_\_\_ А. А. Сидоров

#### **1. Цели и задачи дисциплины**

#### **1.1. Цели дисциплины**

формирование у студентов профессиональных знаний, умений и навыков о методах и средствах управления жизненным циклом программных продуктов, использование информационных технологий на всех стадиях их жизненного цикла.

#### **1.2. Задачи дисциплины**

 получение практических и теоретических навыков использования информационных технологий

на всех этапах жизненного цикла программных систем;

 формирование умений решения задач хранения информации на различных этапах жизненного

цикла;

получение опыта управления жизненным циклом программных систем;

 приобретение навыков использования систем контроля версий в области управления жизненным

циклом программных систем;

 изучение современных информационных технологий необходимых для управления проектами.

-

#### **2. Место дисциплины в структуре ОПОП**

Дисциплина «Управление жизненным циклом программных систем» (Б1.В.ДВ.1.1) относится к блоку 1 (вариативная часть).

Предшествующими дисциплинами, формирующими начальные знания, являются: Введение в программную инженерию, Информатика и программирование.

Последующими дисциплинами являются: Защита выпускной квалификационной работы, включая подготовку к процедуре защиты и процедуру защиты.

#### **3. Требования к результатам освоения дисциплины**

Процесс изучения дисциплины направлен на формирование следующих компетенций:

ПК-5 владением стандартами и моделями жизненного цикла;

В результате изучения дисциплины обучающийся должен:

 **знать** нормативно-правовую документацию в сфере управления жизненным циклом ПС; содержание стандартов по управлению жизненным циклом (ЖЦ) создания ПП; модели жизненного цикла разработки программных продуктов; современные технологии, необходимые для организации управления ЖЦПС;

 **уметь** проводить обследование деятельности и ИТ-инфраструктуры предприятий; определять структуру данных каждого компонента и программной системы в целом; планировать этапы жизненного цикла ПС; определять необходимые ресурсы для обеспечения жизненного цикла ПС;

 **владеть** навыками использования систем контроля версий в области управления ЖЦ ПС; методиками организации управления процессами жизненного цикла ПС; навыками поиска организационно-управленческих решений.

### **4. Объем дисциплины и виды учебной работы**

Общая трудоемкость дисциплины составляет 5.0 зачетных единицы и представлена в таблице 4.1.

Таблица 4.1 – Трудоемкость дисциплины

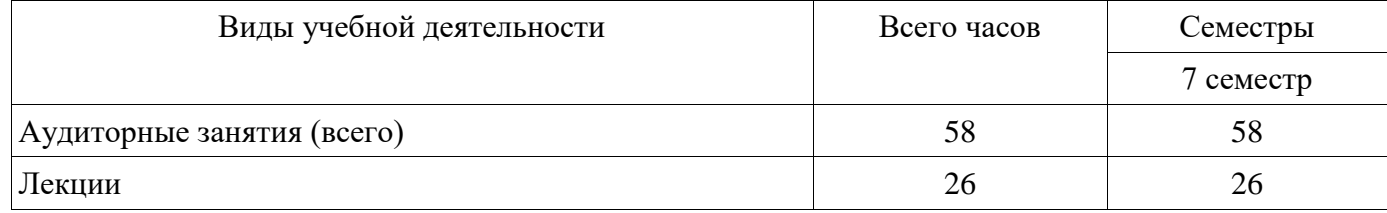

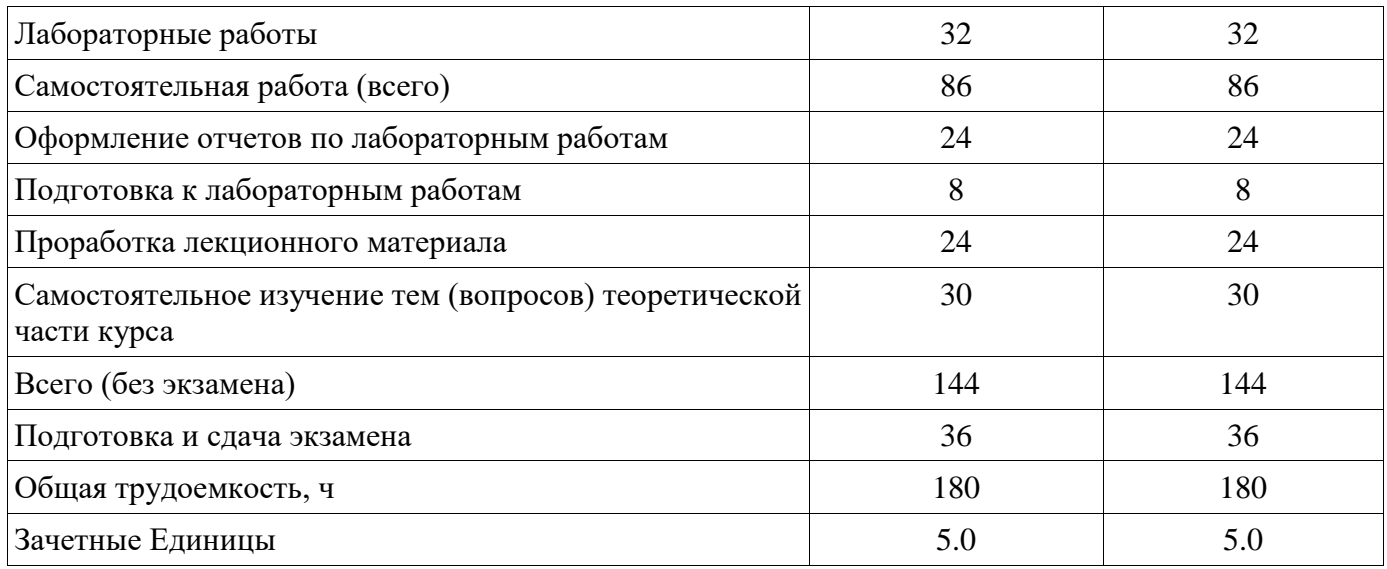

### **5. Содержание дисциплины**

### **5.1. Разделы дисциплины и виды занятий**

Разделы дисциплины и виды занятий приведены в таблице 5.1. Таблица 5.1 – Разделы дисциплины и виды занятий

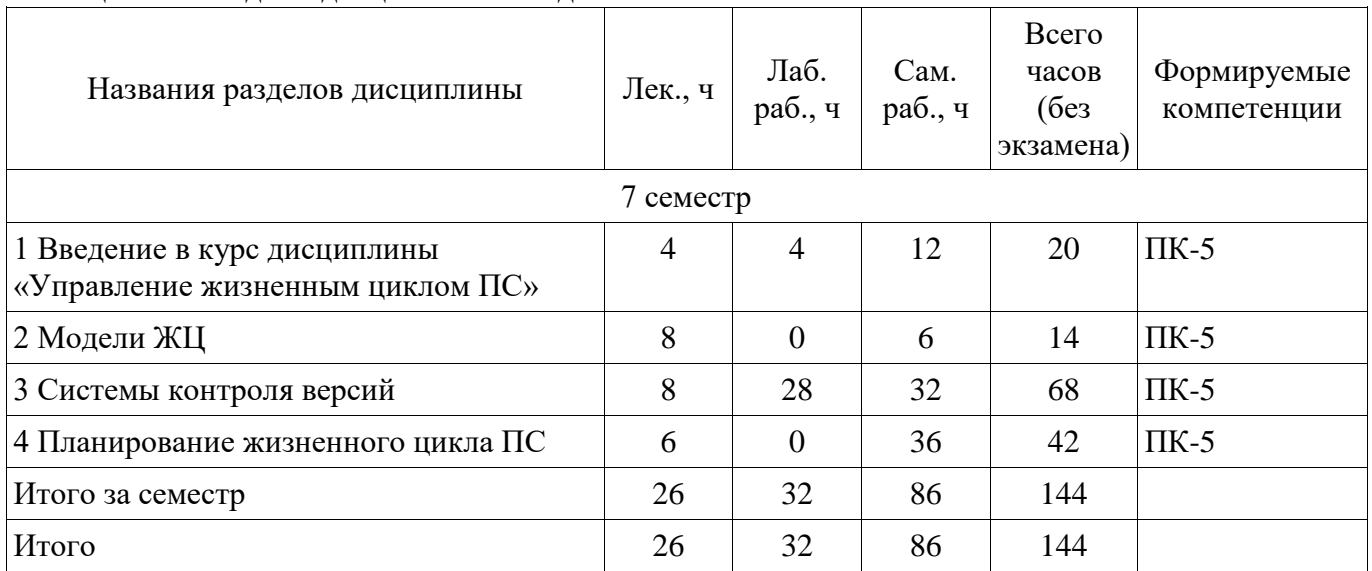

## **5.2. Содержание разделов дисциплины (по лекциям)**

Содержание разделов дисциплин (по лекциям) приведено в таблице 5.2.

Таблица 5.2 – Содержание разделов дисциплин (по лекциям)

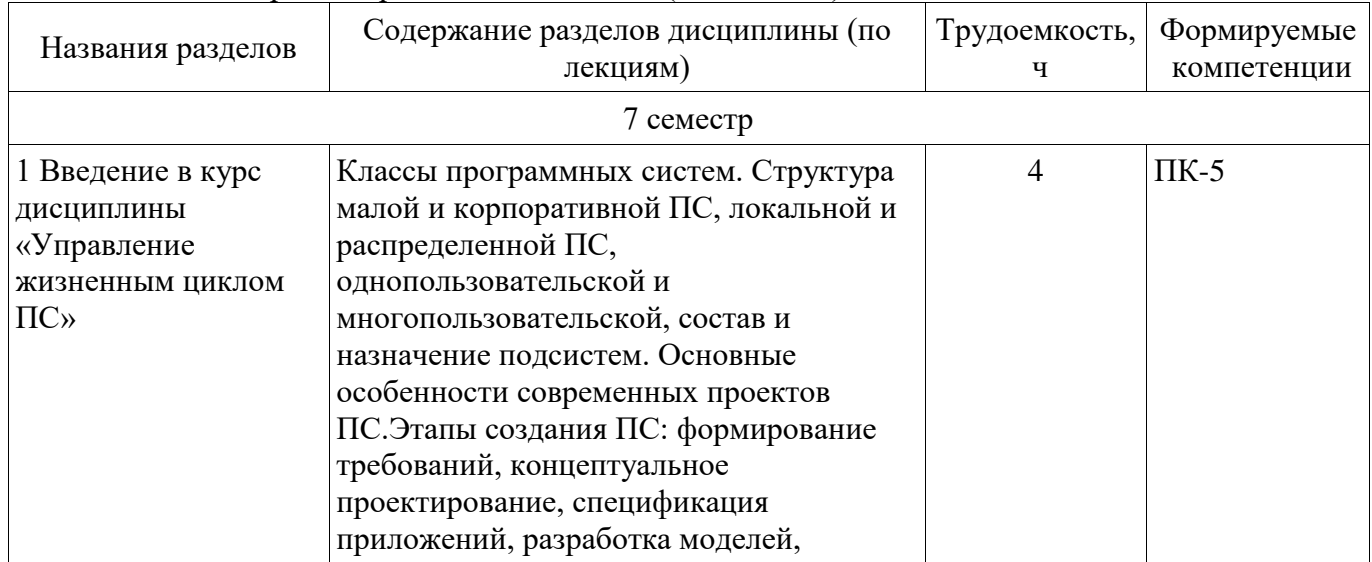

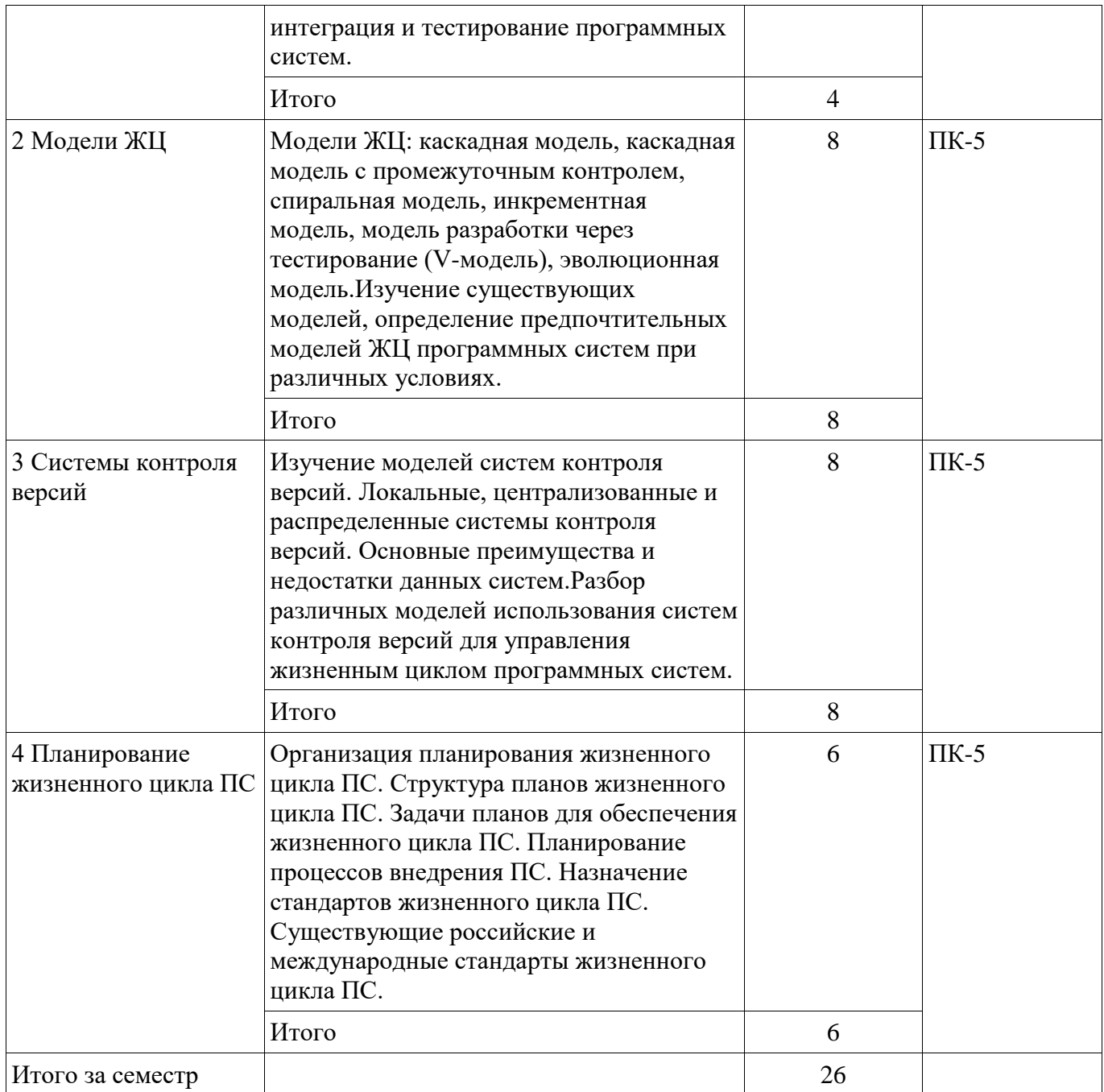

### **5.3. Разделы дисциплины и междисциплинарные связи с обеспечивающими (предыдущими) и обеспечиваемыми (последующими) дисциплинами**

Разделы дисциплины и междисциплинарные связи с обеспечивающими (предыдущими) и обеспечиваемыми (последующими) дисциплинами представлены в таблице 5.3. Таблица 5.3 – Разделы дисциплины и междисциплинарные связи

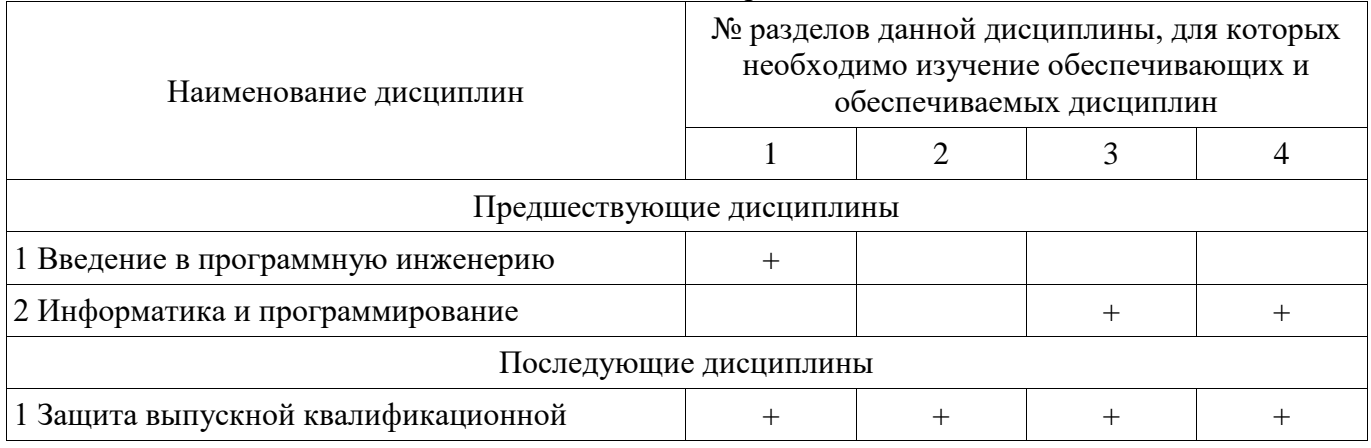

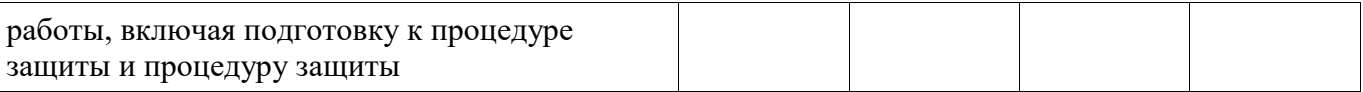

## **5.4. Соответствие компетенций, формируемых при изучении дисциплины, и видов занятий**

Соответствие компетенций, формируемых при изучении дисциплины, и видов занятий представлено в таблице 5.4.

Таблица 5.4 – Соответствие компетенций, формируемых при изучении дисциплины, и видов занятий

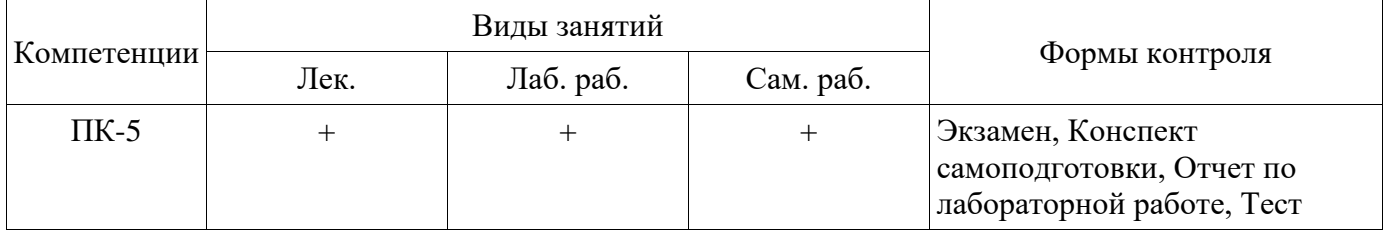

### **6. Интерактивные методы и формы организации обучения**

Не предусмотрено РУП.

## **7. Лабораторные работы**

Наименование лабораторных работ приведено в таблице 7.1. Таблица 7.1 – Наименование лабораторных работ

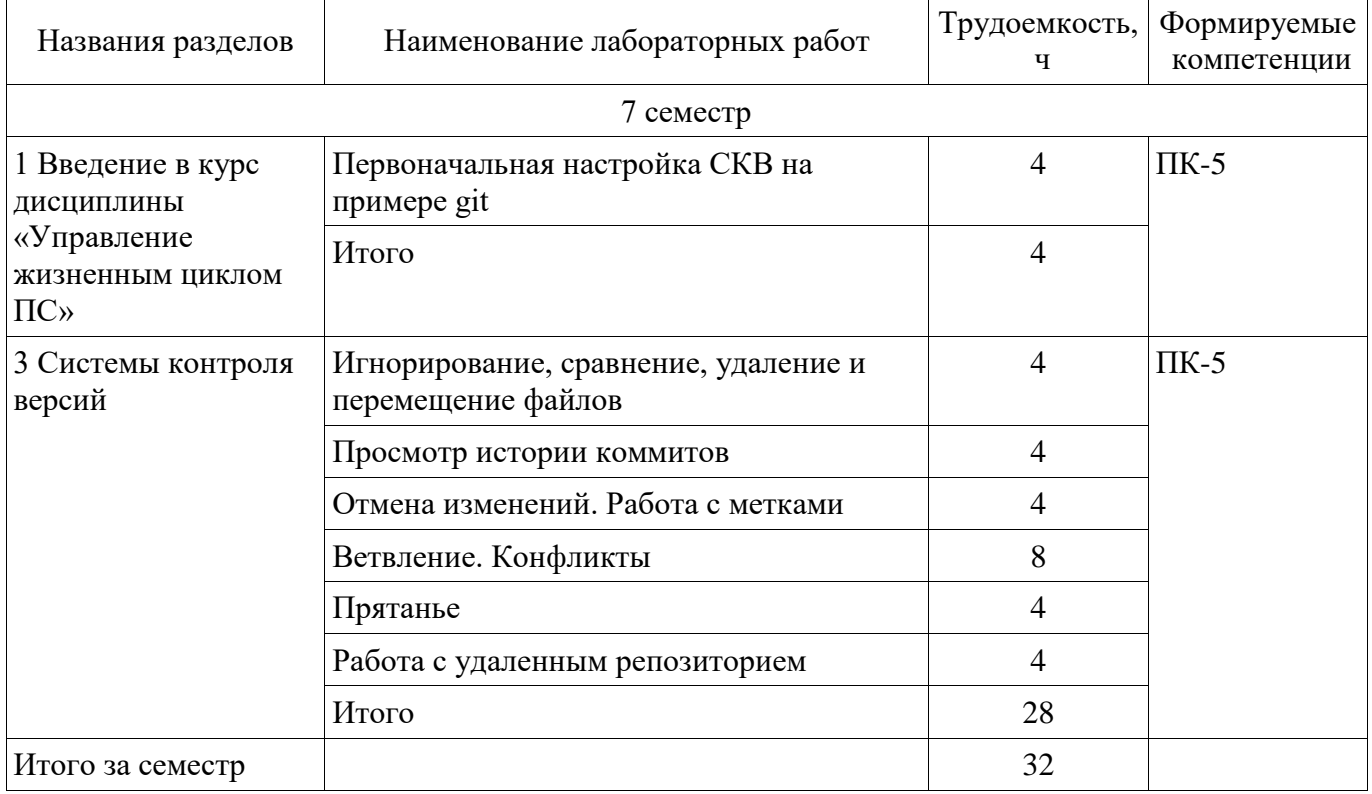

**8. Практические занятия (семинары)**

Не предусмотрено РУП.

### **9. Самостоятельная работа**

Виды самостоятельной работы, трудоемкость и формируемые компетенции представлены в таблице 9.1.

Таблица 9.1 – Виды самостоятельной работы, трудоемкость и формируемые компетенции

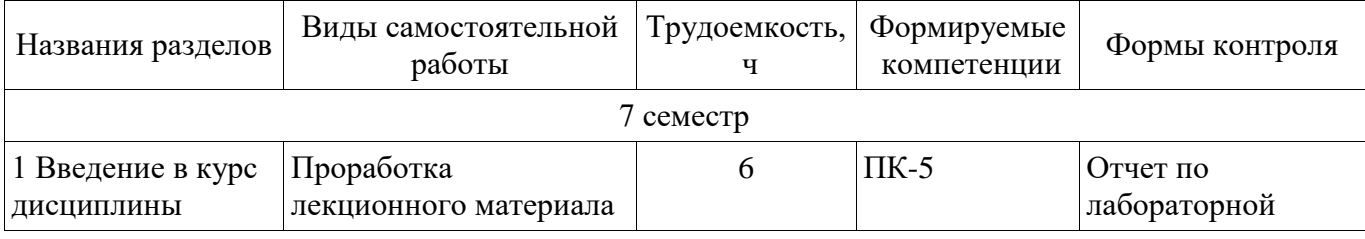

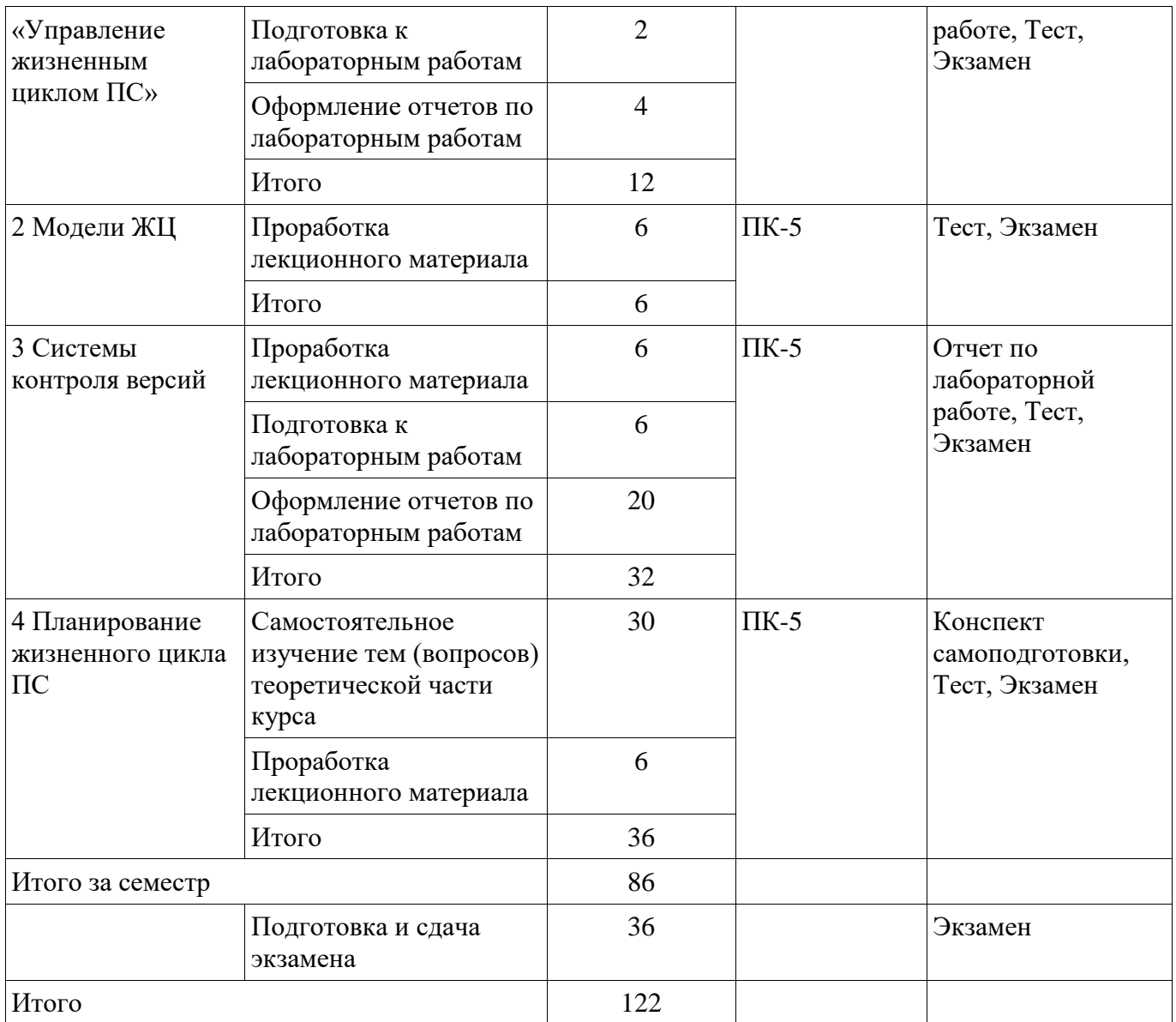

## **10. Курсовой проект / курсовая работа**

Не предусмотрено РУП.

## **11. Рейтинговая система для оценки успеваемости обучающихся**

### **11.1. Балльные оценки для элементов контроля**

Таблица 11.1 – Балльные оценки для элементов контроля

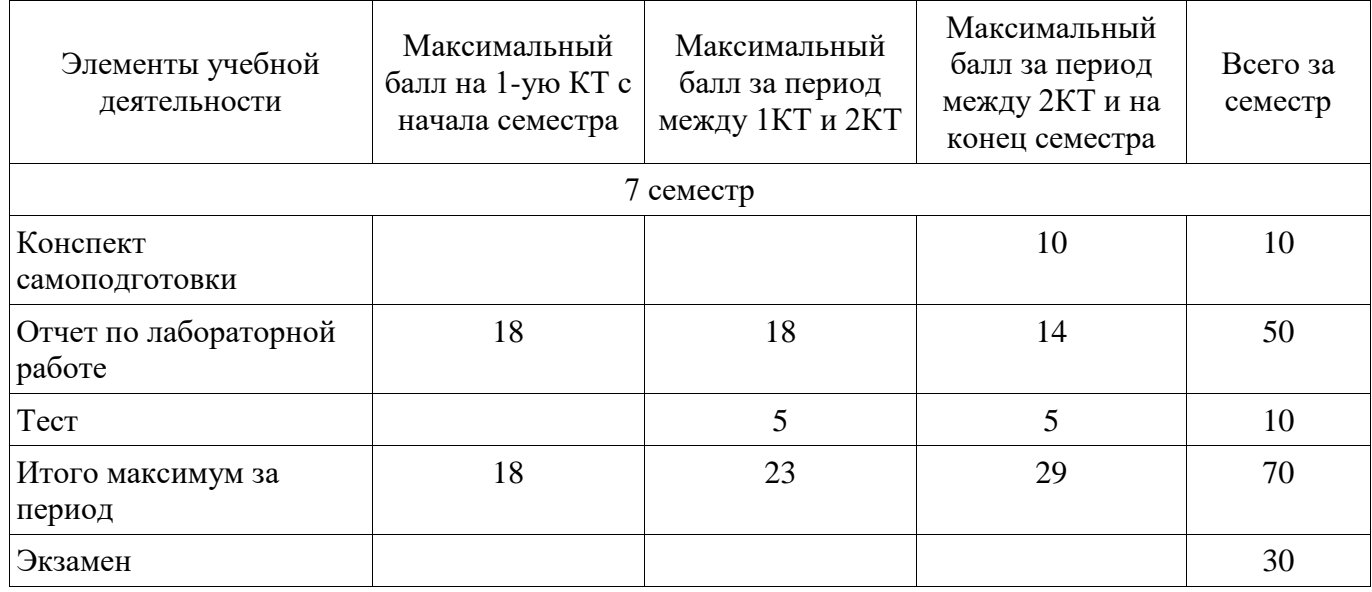

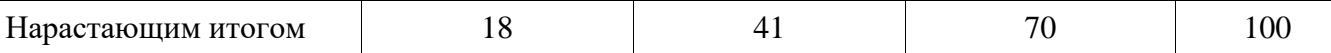

#### **11.2. Пересчет баллов в оценки за контрольные точки**

Пересчет баллов в оценки за контрольные точки представлен в таблице 11.2. Таблица 11.2 – Пересчет баллов в оценки за контрольные точки

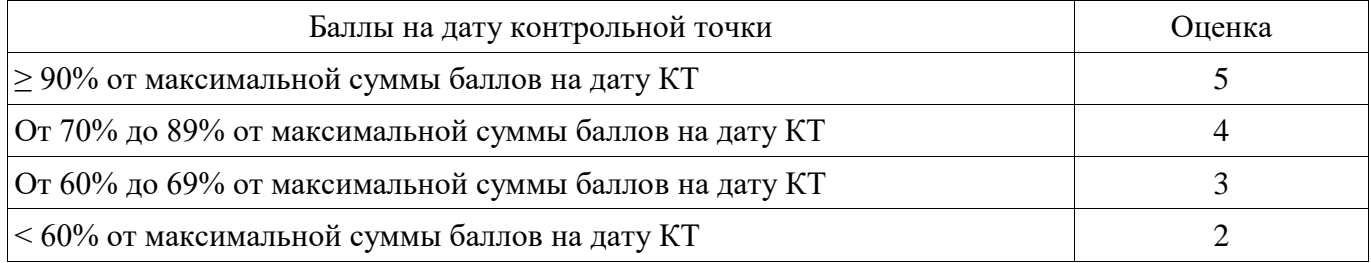

#### **11.3. Пересчет суммы баллов в традиционную и международную оценку**

Пересчет суммы баллов в традиционную и международную оценку представлен в таблице 11.3.

Таблица 11.3 – Пересчет суммы баллов в традиционную и международную оценку

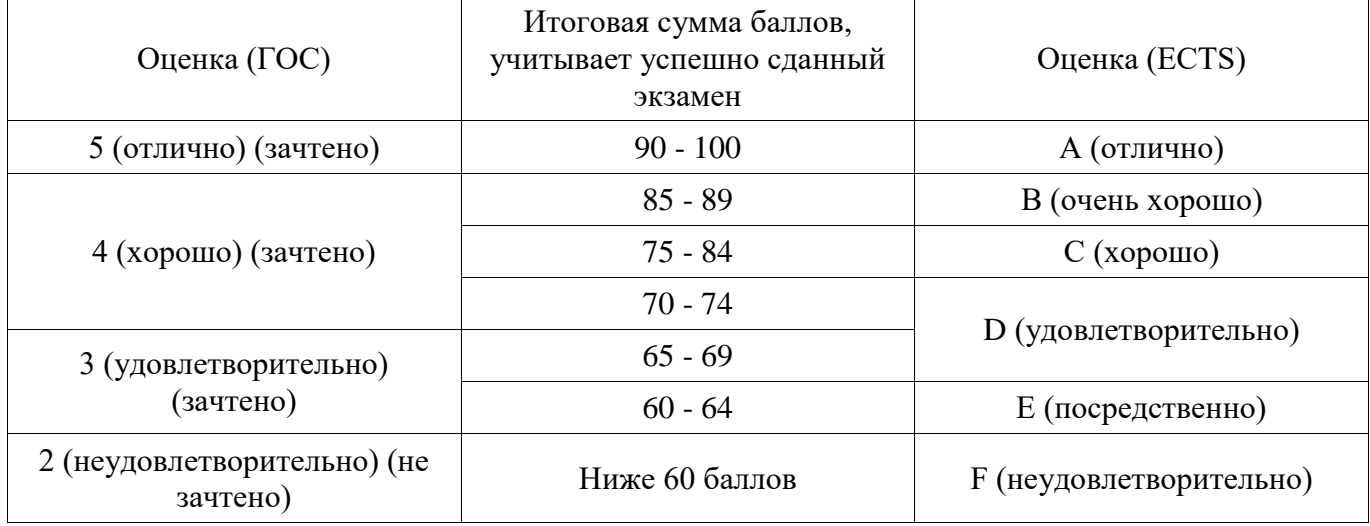

#### **12. Учебно-методическое и информационное обеспечение дисциплины**

#### **12.1. Основная литература**

1. Управление программными проектами [Электронный ресурс]: Учебник / Ю. П. Ехлаков - 2015. 217 с. — Режим доступа: https://edu.tusur.ru/publications/6024 (дата обращения: 22.06.2018).

2. Организация бизнеса на рынке программных продуктов [Электронный ресурс]: Учебник / Ю. П. Ехлаков - 2012. 314 с. — Режим доступа: https://edu.tusur.ru/publications/970 (дата обращения: 22.06.2018).

#### **12.2. Дополнительная литература**

1. Теоретические основы автоматизированного управления [Электронный ресурс]: Учебник / Ю. П. Ехлаков - 2001. 338 с. — Режим доступа: https://edu.tusur.ru/publications/668 (дата обращения: 22.06.2018).

2. Экономика программной инженерии [Электронный ресурс]: Учебное пособие / Ю. П. Ехлаков - 2013. 132 с. — Режим доступа: https://edu.tusur.ru/publications/4527 (дата обращения: 22.06.2018).

## **12.3. Учебно-методические пособия**

### **12.3.1. Обязательные учебно-методические пособия**

1. Управление жизненным циклом программных систем. Масляев В.С. / Методические указания к выполнению самостоятельной и лабораторных работ для студентов направления «Программная инженерия» (бакалавриат). [Электронный ресурс]: — Режим доступа: http://aoi.tusur.ru/upload/methodical\_materials/Metodicheskie\_ukazanija\_k\_vypolneniju\_LR\_UZHCPS file\_\_702\_9479.pdf (дата обращения: 22.06.2018).

### **12.3.2. Учебно-методические пособия для лиц с ограниченными возможностями здоровья и инвалидов**

Учебно-методические материалы для самостоятельной и аудиторной работы обучающихся из числа лиц с ограниченными возможностями здоровья и инвалидов предоставляются в формах, адаптированных к ограничениям их здоровья и восприятия информации.

## **Для лиц с нарушениями зрения:**

- в форме электронного документа;
- в печатной форме увеличенным шрифтом.

## **Для лиц с нарушениями слуха:**

- в форме электронного документа;
- в печатной форме.

### **Для лиц с нарушениями опорно-двигательного аппарата:**

- в форме электронного документа;
- в печатной форме.

### **12.4. Профессиональные базы данных и информационные справочные системы**

1. При изучении дисциплины рекомендуется использовать базы данных и информационно-справочные системы, к которым у ТУСУРа есть доступ https://lib.tusur.ru/ru/resursy/bazy-dannyh

## **13. Материально-техническое обеспечение дисциплины и требуемое программное обеспечение**

## **13.1. Общие требования к материально-техническому и программному обеспечению дисциплины**

### **13.1.1. Материально-техническое и программное обеспечение для лекционных занятий**

Для проведения занятий лекционного типа, групповых и индивидуальных консультаций, текущего контроля и промежуточной аттестации используется учебная аудитория с количеством посадочных мест не менее 22-24, оборудованная доской и стандартной учебной мебелью. Имеются демонстрационное оборудование и учебно-наглядные пособия, обеспечивающие тематические иллюстрации по лекционным разделам дисциплины.

### **13.1.2. Материально-техническое и программное обеспечение для лабораторных работ**

Лаборатория «Бизнес-информатика»

учебная аудитория для проведения занятий практического типа, учебная аудитория для проведения занятий лабораторного типа, помещение для курсового проектирования (выполнения курсовых работ), помещение для самостоятельной работы

634034, Томская область, г. Томск, Вершинина улица, д. 74, 407 ауд.

Описание имеющегося оборудования:

- Персональный компьютер Intel Core i5-2320 3.0 ГГц, ОЗУ – 4 Гб, жесткий диск – 500 Гб (12 шт.);

- Проектор Optoma Ex632.DLP;

- Экран для проектора Lumian Mas+Er;

- Магнитно-маркерная доска;

- Комплект специализированной учебной мебели;

- Рабочее место преподавателя.

Программное обеспечение:

 $-Git 2.11.03$ , GNU GPLv2

Лаборатория «Программная инженерия»

учебная аудитория для проведения занятий практического типа, учебная аудитория для проведения занятий лабораторного типа, помещение для курсового проектирования (выполнения курсовых работ), помещение для самостоятельной работы

634034, Томская область, г. Томск, Вершинина улица, д. 74, 409 ауд.

Описание имеющегося оборудования:

- Персональный компьютер Intel Core i3-6300 3.2 ГГц, ОЗУ – 8 Гб, жесткий диск – 500 Гб (10 шт.);

- Проектор Optoma Ex632.DLP;

- Экран для проектора Lumian Mas+Er;

- Магнитно-маркерная доска;

- Комплект специализированной учебной мебели;

- Рабочее место преподавателя.

Программное обеспечение:

 $-Git 2.11.03$ , GNU GPL $v2$ 

Лаборатория «Информатика и программирование»

учебная аудитория для проведения занятий практического типа, учебная аудитория для проведения занятий лабораторного типа, помещение для курсового проектирования (выполнения курсовых работ), помещение для самостоятельной работы

634034, Томская область, г. Томск, Вершинина улица, д. 74, 428 ауд.

Описание имеющегося оборудования:

- Персональный компьютер Intel Core 2 Duo E6550 2.3 ГГц, ОЗУ – 2 Гб, жесткий диск – 250 Гб (14 шт.);

- Меловая доска;

- Комплект специализированной учебной мебели;

- Рабочее место преподавателя.

Программное обеспечение:

 $-Git 2.11.03$ , GNU GPLv2

Лаборатория «Операционные системы и СУБД»

учебная аудитория для проведения занятий практического типа, учебная аудитория для проведения занятий лабораторного типа, помещение для курсового проектирования (выполнения курсовых работ), помещение для самостоятельной работы

634034, Томская область, г. Томск, Вершинина улица, д. 74, 430 ауд.

Описание имеющегося оборудования:

- Персональный компьютер Intel Core 2 Duo E6550 2.3 ГГц, ОЗУ – 2 Гб, жесткий диск – 250 Гб (12 шт.);

- Магнитно-маркерная доска;

- Комплект специализированной учебной мебели;

- Рабочее место преподавателя.

Программное обеспечение:

 $-Git 2.11.03$ , GNU GPLv2

#### **13.1.3. Материально-техническое и программное обеспечение для самостоятельной работы**

Для самостоятельной работы используются учебные аудитории (компьютерные классы), расположенные по адресам:

- 634050, Томская область, г. Томск, Ленина проспект, д. 40, 233 ауд.;

- 634045, Томская область, г. Томск, ул. Красноармейская, д. 146, 201 ауд.;

- 634034, Томская область, г. Томск, Вершинина улица, д. 47, 126 ауд.;

- 634034, Томская область, г. Томск, Вершинина улица, д. 74, 207 ауд.

Состав оборудования:

- учебная мебель;

- компьютеры класса не ниже ПЭВМ INTEL Celeron D336 2.8ГГц. - 5 шт.;

- компьютеры подключены к сети «Интернет» и обеспечивают доступ в электронную информационно-образовательную среду университета.

Перечень программного обеспечения:

- Microsoft Windows;

- OpenOffice;

- Kaspersky Endpoint Security 10 для Windows;

- 7-Zip;

- Google Chrome.

### **13.2. Материально-техническое обеспечение дисциплины для лиц с ограниченными возможностями здоровья и инвалидов**

Освоение дисциплины лицами с ограниченными возможностями здоровья и инвалидами осуществляется с использованием средств обучения общего и специального назначения.

При занятиях с обучающимися **с нарушениями слуха** предусмотрено использование звукоусиливающей аппаратуры, мультимедийных средств и других технических средств приема/передачи учебной информации в доступных формах, мобильной системы преподавания для обучающихся с инвалидностью, портативной индукционной системы. Учебная аудитория, в которой занимаются обучающиеся с нарушением слуха, оборудована компьютерной техникой, аудиотехникой, видеотехникой, электронной доской, мультимедийной системой.

При занятиях с обучающимися **с нарушениями зрениями** предусмотрено использование в лекционных и учебных аудиториях возможности просмотра удаленных объектов (например, текста на доске или слайда на экране) при помощи видеоувеличителей для комфортного просмотра.

При занятиях с обучающимися **с нарушениями опорно-двигательного аппарата**  используются альтернативные устройства ввода информации и другие технические средства приема/передачи учебной информации в доступных формах, мобильной системы обучения для людей с инвалидностью.

## **14. Оценочные материалы и методические рекомендации по организации изучения дисциплины**

## **14.1. Содержание оценочных материалов и методические рекомендации**

Для оценки степени сформированности и уровня освоения закрепленных за дисциплиной компетенций используются оценочные материалы в составе:

### **14.1.1. Тестовые задания**

1) Как можно интерпретировать понятие «Жизненный цикл»?

1. деятельность, направленная на реализацию проекта с максимально возможной эффективностью при заданных ограничениях по времени, денежным средствам и ресурсам, а также качеству конечных результатов проекта

2. совокупность взаимосвязанных действий, преобразующих некоторые входные данные в выходные

3. весь период разработки и эксплуатации программы, начиная с момента возникновения замысла и заканчивая прекращением всех видов её использования

4. одномоментное идентифицируемое событие, сопровождающееся появлением и фиксацией некоторого отчуждаемого материала (документа, программы, протокола)

2) Какой отечественный стандарт, регламентирующий жизненный цикл, является действующим?

1. ГОСТ 24.602-86 Единая система стандартов автоматизированных систем управления. Автоматизированные системы управления. Состав и содержание работ по стадиям создания

2. ГОСТ 34.601-90 Информационная технология. Комплекс стандартов на автоматизированные системы. Автоматизированные системы. Стадии создания

3. ISO/IEC 12207:2008 Информационные технологии. Процессы жизненного цикла программного обеспечения.

4. IEEE 1074-1997 стандарт на создание процессов жизненного цикла ПО

3) В какой модели жизненного цикла переход на следующий этап означает полное завершение работ на предыдущем этапе?

1. каскадная модель

2. логическая модель

3. спиральная модель

4. интеллектуальная модель

4) В какой модели жизненного особое внимание уделяется начальным этапам разработки выработке стратегии, анализу и проектированию, где реализуемость тех или иных технических решений проверяется и обосновывается посредством создания прототипов (макетирования), каждый виток спирали предполагает создание фрагмента (компонента) или версии программного продукта?

1. интеллектуальная модель

2. каскадная модель

3. логическая модель

4. спиральная модель

5) К какому процессу жизненного цикла в соответствии со стандартом ISO 12207 относится работа (действие) «миграция (перенос)»?

1. разработка

2. эксплуатация

3. сопровождение

4. приобретение

6) Как называется деятельность, направленная на реализацию проекта с максимально возможной эффективностью при заданных ограничениях по времени, денежным средствам и ресурсам, а также качеству конечных результатов проекта?

 $1.$  процесс

2. контрольная отметка работ

3. этап (стадия)

4. управление проектом

7) В соответствии со стандартом ISO 12207 выделяют разные виды процессов жизненного цикла. Что из перечисленного относится к основным процессам жизненного цикла программного обеспечения?

1. разработка

2. обучение

3. аудит

4. управление проектом

8) Как называется совокупность упорядоченных во времени, взаимосвязанных и объединенных в стадии работ, выполнение которых необходимо и достаточно для создания программного обеспечения, соответствующего заланным требованиям?

1. функционирование программного обеспечения

2. процесс создания программного обеспечения

3. жизненный цикл программного обеспечения

4. верификация и аттестация программного обеспечения

9) Как называется совокупность взаимосвязанных действий, преобразующих некоторые входные данные в выходные?

1. процесс

2. контрольная отметка работ

3. этап (стадия)

4. управление проектом

10) Какая стратегия уменьшения риска соответствует проблеме неквалифицированного персонала?

1. предупредить заказчика о потенциальных трудностях и возможной задержке проекта, рассмотреть вопрос о покупке компонентов системы

2. попытаться определить требования, наиболее подверженные изменениям; в структуре системы не отображать детальную информацию

3. рассмотреть возможность покупки более производительного программного комплекса

4. подготовить краткий документ для руководства организации, показывающий важность данного проекта для достижения финансовых целей организации

11) Какие характеристики качества не предъявляются к документу спецификация требований?

1. согласованность требований

2. полнота требований

3. небольшой объём документа

4. способность к модификации

12) Как называется одномоментное идентифицируемое событие, сопровождающееся появлением и фиксацией некоторого отчуждаемого материала (документа, программы, протокола)?

1. процесс

2. контрольная отметка работ

3. этап (стадия)

4. управление проектом

13) Как можно охарактеризовать атрибут качества «Надежность»?

1. требования, связанные с блокировкой неавторизованного доступа к данным и функциям системы, предотвращением потерь информации и т.п.

2. атрибут, определяющий усилия, необходимые для перенесения продукта из одной операционной среды в другую.

3. атрибут показывающий легкость, с которой компоненты проекта и комплексный продукт могут быть проверены на наличие ошибок.

4. вероятность работы системы без сбоев в течение определенного времени. Для измерения может быть использовано среднее время работы системы до сбоя.

14) Как называется вся совокупность полезной информации и процедур, которые можно к ней применить, чтобы произвести новую информацию о предметной области?

1. знания

2. ланные

3. умения

4. навыки

15) С помощью каких инструментов формируется решение проблемы в условиях риска?

1. дерево вывода

2. дерево решений

3. древо целей

4. нечеткие множества

16) К какому процессу жизненного цикла в соответствии со стандартом ISO 12207 относится работа (действие) «операционное тестирование (эксплуатационные испытания)»?

1. приобретение

2. разработка

3. эксплуатация

4. сопровождение

17) Что позволяют описывать «варианты использования» в концепции языка моделирования UML?

1. нефункциональные требования

2. внешние интерфейсы

3. форматы данных

4. поведение системы

18) Как называется часть процесса работы над проектом, которая характеризуется вехой, достижение которой знаменует завершение этой части процесса?

1. процесс

2. контрольная отметка работ

3. этап (стадия)

4. управление проектом

19) Как называется совокупность объектов реального или предполагаемого мира, рассматриваемых в пределах данного контекста, который понимается как отдельное рассуждение, фрагмент научной теории или теория в целом и ограничивается рамками информационных технологий избранной области?

1. предметная область

2. объектная область

### 3. база ланных

4. база знаний

20) При использовании сценарного подхода к сбору требований, что не включает в себя процесс «описание сценария»?

1. описание нормального протекания событий

2. описание начального состояния системы

3. описание ограничений на систему

4. описание исключительных ситуаций и способов их обработки

### 14.1.2. Экзаменационные вопросы

1) Распределённые рабочие процессы.

2) Каскадная модель.

3) Каскадная модель с промежуточным контролем.

4) Спиральная модель.

5) Инкрементная модель.

6) Модель разработки через тестирование (V-модель).

7) Эволюционная модель.

8) Этапы создания ПС: формирование требований, концептуальное проектирование, спецификация приложений, разработка моделей, интеграция и тестирование программных систем.

9) Организация планирования жизненного цикла ПС.

10) Структура планов жизненного цикла ПС.

11) Задачи планов для обеспечения жизненного цикла ПС.

12) Git Flow, описание методологии, достоинства и недостатки.

13) Перемещение, описание механизма, основное отличие от слияния.

14) История СКВ, основные вилы, описание и характеристика, лостоинства и нелостатки.

15) История Git. Основное отличие от других СКВ. Описание состояний файлов в Git.

16) Agile, описание методологии, характеристика, достоинства и недостатки.

17) SCRUM, описание фреймворка, характеристика, достоинства и недостатки.

18) Метки, предназначение, описание и характеристика.

19) Ветвление в Git, механизм работы, сравнение с другими СКВ.

20) Слияние веток, описание стратегий слияния, конфликты.

### 14.1.3. Вопросы на самоподготовку

Организация планирования жизненного цикла ПС Структура планов жизненного цикла ПС Задачи планов для обеспечения жизненного цикла ПС Распределённые рабочие процессы

### 14.1.4. Темы лабораторных работ

Первоначальная настройка СКВ на примере git

Игнорирование, сравнение, удаление и перемещение файлов

Просмотр истории коммитов

Отмена изменений. Работа с метками

Ветвление. Конфликты

Прятанье

Работа с удаленным репозиторием

#### 14.2. Требования к оценочным материалам для лиц с ограниченными возможностями здоровья и инвалидов

Для лиц с ограниченными возможностями здоровья и инвалидов предусмотрены дополнительные оценочные материалы, перечень которых указан в таблице 14.

Таблица 14 – Дополнительные материалы оценивания для лиц с ограниченными возможностями здоровья и инвалидов

| Категории                                             | Виды дополнительных оценочных                                                                                  | Формы контроля и оценки                    |
|-------------------------------------------------------|----------------------------------------------------------------------------------------------------|--------------------------------------------|
| обучающихся                                           | материалов                                                                                                    | результатов обучения                       |
| С нарушениями<br>слуха                                | Тесты, письменные самостоятельные<br>работы, вопросы к зачету,<br>контрольные работы                           | Преимущественно письменная<br>проверка     |
| С нарушениями                                         | Собеседование по вопросам к зачету,                                                                            | Преимущественно устная проверка            |
| зрения                                                | опрос по терминам                                                                                              | (индивидуально)                            |
| С нарушениями<br>опорно-<br>двигательного<br>аппарата | Решение дистанционных тестов,<br>контрольные работы, письменные<br>самостоятельные работы, вопросы к<br>зачету | Преимущественно дистанционными<br>методами |
| С ограничениями по                                    | Тесты, письменные самостоятельные                                                                              | Преимущественно проверка                   |
| общемедицинским                                       | работы, вопросы к зачету,                                                                                      | методами исходя из состояния               |
| показаниям                                            | контрольные работы, устные ответы                                                                              | обучающегося на момент проверки            |

### **14.3. Методические рекомендации по оценочным материалам для лиц с ограниченными возможностями здоровья и инвалидов**

Для лиц с ограниченными возможностями здоровья и инвалидов предусматривается доступная форма предоставления заданий оценочных средств, а именно:

- в печатной форме;
- в печатной форме с увеличенным шрифтом;
- в форме электронного документа;
- методом чтения ассистентом задания вслух;
- предоставление задания с использованием сурдоперевода.

Лицам с ограниченными возможностями здоровья и инвалидам увеличивается время на подготовку ответов на контрольные вопросы. Для таких обучающихся предусматривается доступная форма предоставления ответов на задания, а именно:

- письменно на бумаге;
- набор ответов на компьютере;
- набор ответов с использованием услуг ассистента;
- представление ответов устно.

Процедура оценивания результатов обучения лиц с ограниченными возможностями здоровья и инвалидов по дисциплине предусматривает предоставление информации в формах, адаптированных к ограничениям их здоровья и восприятия информации:

### **Для лиц с нарушениями зрения:**

- в форме электронного документа;
- в печатной форме увеличенным шрифтом.

### **Для лиц с нарушениями слуха:**

- в форме электронного документа;
- в печатной форме.

### **Для лиц с нарушениями опорно-двигательного аппарата:**

- в форме электронного документа;
- в печатной форме.

При необходимости для лиц с ограниченными возможностями здоровья и инвалидов процедура оценивания результатов обучения может проводиться в несколько этапов.